ا<br>اڳ دانشڪاه پيام نور<br>اڳ مرڪز آزمون وسنڊش کار شناسی حضرت علی(ع): ارزش هر کس به میزان دانایی و تخصص اوست ييـــام نور د<del>انىۋىچى</del>قانىيەن<br>ئ **تعداد سوالات : تستی : 30 ٪ تشریحی : 0 زمان آزمون (دقیقه) : تستی : 60 گشریحی: 0** دانگاه *خب*تری عنـــوان درس: کامپیوتر و کاربرد آن در مدیریت،کامپیوتروکاربردآن درمدیریت **PNUNA.COM**<br>PNU News Agency **رشته تحصیلی/کد درس: م**دیریت دولتی ۱۱۱۵۰۰۷ - ،مدیریت دولتی (چندبخشی )۱۲۱۸۲۵۹ ۱- کدام جزء از اجزاء کامپیوتر با واحدهای ورودی و خروجی بطور مستقیم مرتبط می باشد؟ ۰۴ حافظه جانبی ۰۳ حافظه اصلی ٠١. واحد حساب و منطق مسمع ٢٠. واحد كنترل ۲- یکی از وسایل ورودی که از آن برای وارد کردن متن و تصویر به حافظه کامپیوتر استفاده می شود. ۰۴ مودم ۰۳ دوربین ۲. ىلاتى ۰۱ اسکنہ **۳**- کدام ویژگی برتری انسان بر کامپیوتر را نشان می دهد؟ ٠١ عمليات منطقى ۰۴ خلاقت ۰۳ عملیات محاسباتی ٢. ذخيره اطلاعات ۴- عمل انتقال فايلي روي وب به حافظه جانبي يک کامپيوتر چه نام دارد؟  $OPT$ . DOWNLOAD . **UPLOAD** . MOVE .1 ۵- آدرس گیرنده نامه الکترونیکی در کدام بخش زیر وارد می شود؟  $CC.7$ subject . ۳ Send . ۶- سرعت مودم برحسب چه واحدی اندازه گیری می شود؟ ۰۲ کیلوییت بر ثانیه ۰۳ ست بر ثانیه ۰۱ بابت بر ثانیه ۷- برای درج اشکالی نظیر مثلث در محیط آفیس از کدام گزینه بهره می گیرید؟ Auto shapes  $Simbol \cdot \mathbf{r}$ clip art  $.7$ Smart art .1 ٨– در صورت قفل شدن کامپيوتر چه مي کنيد؟  $log$  off  $.$ restart . ۳ Stand by .٢ Hibernate . ۹– جهت مقایسه رابطه های اجزاء مختلف یک نمودار با کل یک قسمت در میان سایر قسمت ها از کدام نمودار استفاده شود؟ ۰۳ سطحی ۰۴ ,ادا, ۰۲ دایره ای ۰۱ ستونی +ا- خطاي (####) در محيط اكسل به چه معناست؟ ۰۱ عددی پیش از حد بزرگ ۰۲ تقسیم بر صفر ۰۳ فرمول غلط ۰۴ عبارت غیر معتبر 11- کدام نرم افزار کارهای مدیریت اطلاعات فردی و گروهی و پست الکترونیکی را انجام می دهد؟ Access . ۴ Excel  $\cdot$   $\cdot$ Outlook .r Power point .  $= 1.1.11.1.1947$ = نیمسال دوم 91-130 = صفحه ۱ از ۳ = PNUNA.COM یسایگاه خب ریسد دانشجسویسان پیسام نسور

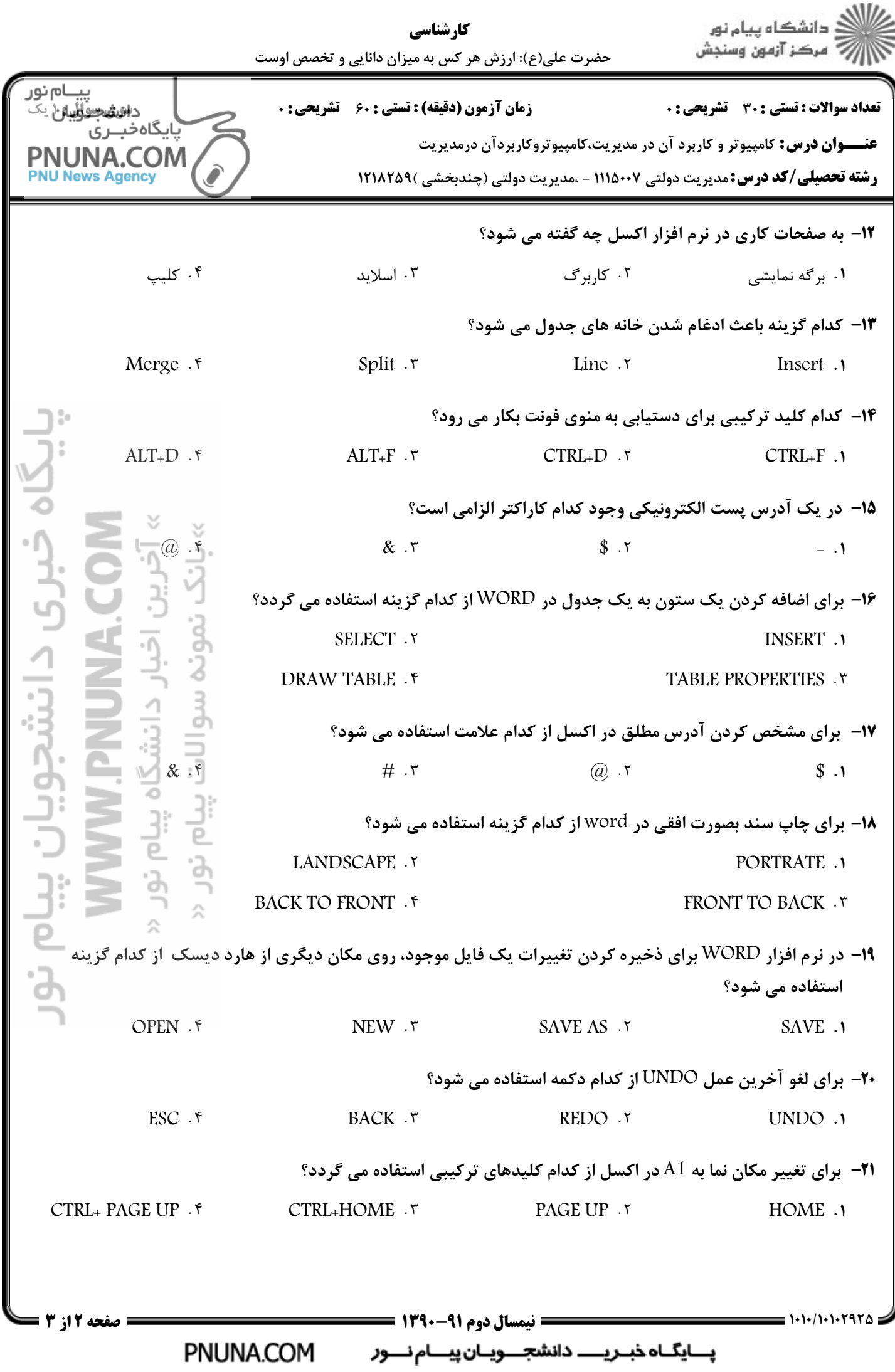

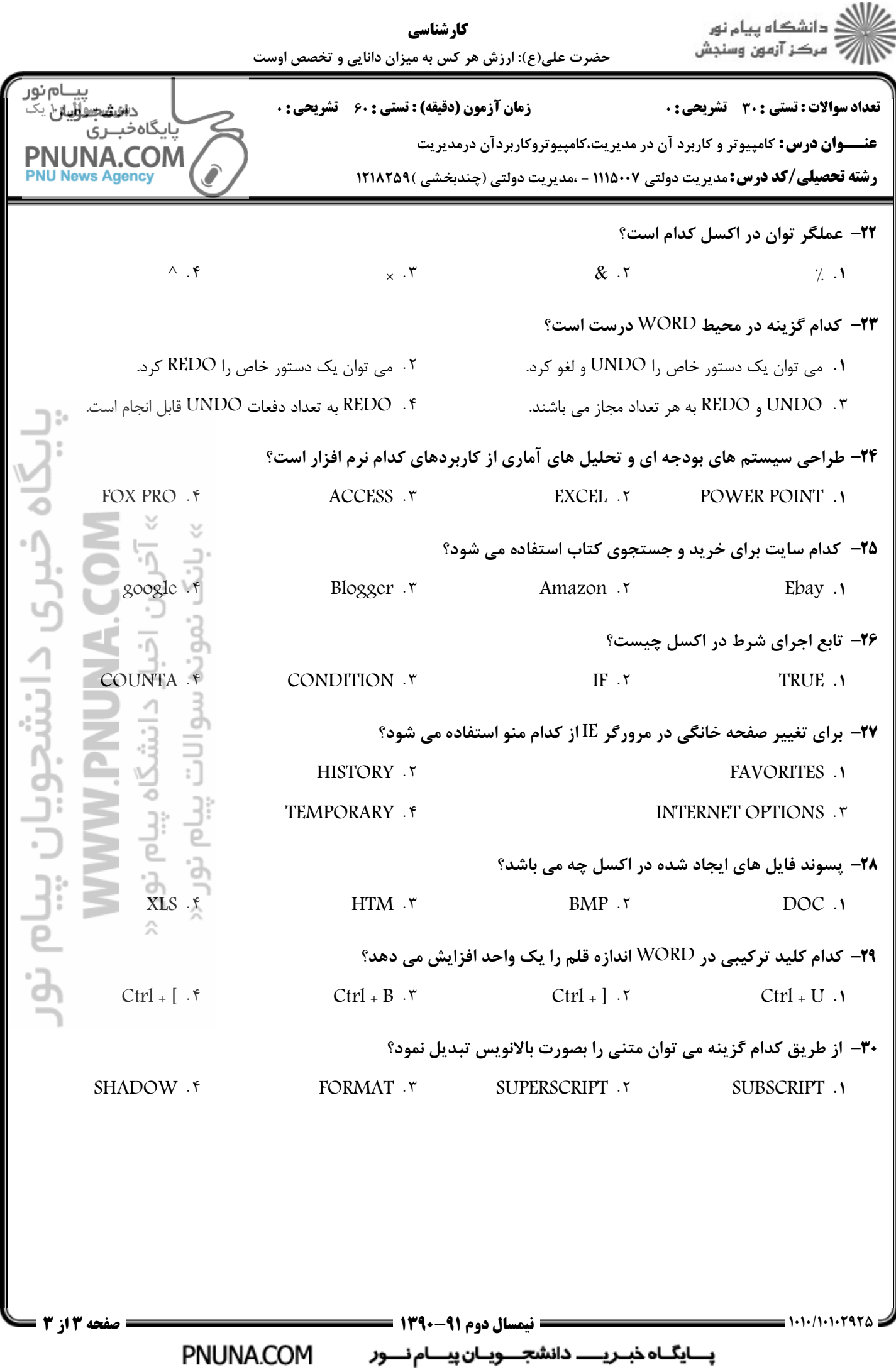